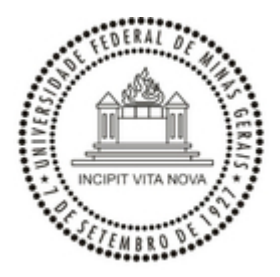

## UNIVERSIDADE FEDERAL DE MINAS GERAIS ESCOLA DE EDUCAÇÃO FÍSICA, FISIOTERAPIA E TERAPIA OCUPACIONAL PROGRAMA DE PÓS GRADUAÇÃO EM CIÊNCIAS DO ESPORTE

## **PROCESSO SELETIVO PARA O CURSO DE MESTRADO**

## **2º SEMESTRE DE 2022**

Cronograma para a seleção de mestrado em Ciências do Esporte do Programa de Pós-Graduação em Ciências do Esporte da Escola de Educação Física, Fisioterapia e Terapia Ocupacional da Universidade Federal de Minas Gerais.

**1. Inscrição no processo seletivo:** de 15 de junho a 15 de julho de 2022.

**2. Análise dos documentos e deferimento das inscrições:** até 18 de julho de 2022.

**3. Prazo para recursos referentes ao deferimento das inscrições:** até 02 (dois) dias corridos após a data da divulgação.

**4. Resultado da primeira etapa (Avaliação do pré-projeto de pesquisa):** 20 de julho de 2022.

**5. Primeira avaliação da segunda etapa (Prova escrita de conhecimentos sobre temas relacionados ao treinamento esportivo):** 22 de julho de 2022.

**6. Segunda avaliação da segunda etapa (Apresentação oral do pré-projeto de pesquisa seguida de arguição):** 25, 26 e 27 de julho de 2022.

**7. Divulgação do resultado final:** até às 18:00 horas do dia 29 julho de 2022.

**8. Prazo para recursos referentes aos resultados parcial ou final:** 10 (dez) dias corridos, a contar da data da divulgação dos resultados parcial ou final.

Belo Horizonte, 15 de junho de 2022.

DAVI MARINS PENIDO

Secretário do Programa de Pós-Graduação em Ciências do Esporte

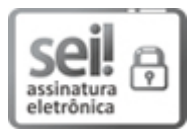

Documento assinado eletronicamente por **Davi Marins Penido**, **Secretário(a)**, em 15/06/2022, às 21:55, conforme horário oficial de Brasília, com [fundamento](http://www.planalto.gov.br/ccivil_03/_Ato2019-2022/2020/Decreto/D10543.htm) no art. 5º do Decreto nº 10.543, de 13 de novembro de 2020.

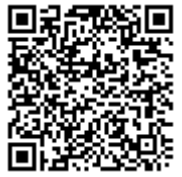

A autenticidade deste documento pode ser conferida no site https://sei.ufmg.br/sei/controlador\_externo.php? [acao=documento\\_conferir&id\\_orgao\\_acesso\\_externo=0,](https://sei.ufmg.br/sei/controlador_externo.php?acao=documento_conferir&id_orgao_acesso_externo=0) informando o código verificador **1530199** e o código CRC **86E15A65**.